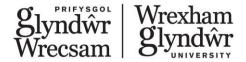

## Module specification

# When printed this becomes an uncontrolled document. Please access the Module Directory for the most up to date version by clicking on the following link: <u>Module directory</u>

| Module code   | ARD478                                                    |
|---------------|-----------------------------------------------------------|
| Module title  | Essential Film and Video Editing using Adobe Premiere Pro |
| Level         | 4                                                         |
| Credit value  | 20                                                        |
| Faculty       | Faculty of Art Science and Technology                     |
| Module Leader | Dr Rafiq Elmansy                                          |
| HECoS Code    | 100440 - Digital Media                                    |
| Cost Code     | GADC                                                      |

## Programmes in which module to be offered

| Programme title          | Is the module core or option for this  |  |
|--------------------------|----------------------------------------|--|
|                          | programme                              |  |
| BA (hons) Graphic Design | Standalone module aligned with Graphic |  |
|                          | design                                 |  |

## **Pre-requisites**

None

### Breakdown of module hours

| Learning and teaching hours                                          | 18 hrs  |
|----------------------------------------------------------------------|---------|
| Placement tutor support                                              | 0 hrs   |
| Supervised learning e.g. practical classes, workshops                | 18 hrs  |
| Project supervision (level 6 projects and dissertation modules only) | 0 hrs   |
| Total active learning and teaching hours                             | 36 hrs  |
| Placement / work-based learning                                      | 0 hrs   |
| Guided independent study                                             | 164 hrs |
| Module duration (total hours)                                        | 200 hrs |

| For office use only   |            |
|-----------------------|------------|
| Initial approval date | 17/12/2021 |
| With effect from date | 17/12/2021 |
| Date and details of   |            |
| revision              |            |

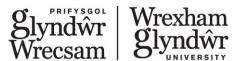

| For office use only |     |
|---------------------|-----|
| Version number      | 1.0 |

#### Module aims

Adobe Premiere Pro is an essential tool for video experts and multimedia designers to take post-process and polish video projects. It is one of the top tools that allows you to modify video footage, apply video FX and merge several videos into a large multimedia production. Premiere Pro courses are in two main levels: Beginners and Advanced. These courses will prepare you on both academic and professional levels to use the software for video editing and post-production.

In this Essential course, you will be introduced to video editing and production using Adobe Premiere Pro. This course will help you put your creative ideas into action by integrating theory and practice into tasks that prepare you for your future career in digital video production.

#### Certification

This module will prepare you for the Advanced module. Both essential and advanced modules will prepare you for the Adobe certification exam. For more information follow the link: <u>Digital Video Using Adobe Premiere Pro</u>. Taking the certification exam is optional and the student is responsible for any fees.

#### What will be your future career?

The list below includes examples of the future career paths that involve Adobe Illustrator:

- Digital designer
- Video expert (specialist)
- Multimedia designer
- Post-production expert
- Animator
- Motion pictures expert

## Module Learning Outcomes - at the end of this module, students will be able to:

| 1 | Demonstrate an understanding of the design process and project specification challenges within Film and Video Editing using Adobe Premiere Pro. |
|---|----------------------------------------------------------------------------------------------------|
| 2 | Demonstrate an essential knowledge of Adobe Premier Pro.                                                                                        |
| 3 | Complete a series of questions based on Adobe Premier Pro within the field of Film and video editing.                                           |

#### **Assessment**

Indicative Assessment Tasks:

This section outlines the type of assessment task the student will be expected to complete as part of the module. More details will be made available in the relevant academic year module handbook.

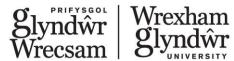

The summative assessment of the module is through a Moodle Quiz of 30 questions. The module is pass or fail. The pass mark is 20 correct answers out of a possible 30 questions.

Students will be given an opportunity to re-sit the test in the event of failing to achieve the pass mark.

| Assessment number | Learning<br>Outcomes to<br>be met | Type of assessment | Weighting (%) |
|-------------------|-----------------------------------|--------------------|---------------|
| 1                 | 1,2,3                             | In-class test      | Pass/Fail     |

#### **Derogations**

None.

## **Learning and Teaching Strategies**

#### How will you learn?

You will learn using a hands-on practice that merges both theory and practice related to creating vector graphics. The course will be based on tasks that you are expected to have in your future career as a graphic designer.

#### How will this course prepare you for the ACA exam?

This course will walk you through the topics and objectives described in Adobe Certified Associate exam guide. Also, it will provide practical examples of the ACA exam questions to prepare you for the exam challenge.

#### How will this course prepare you for your study?

This course gives you the chance to learn the tool required to complete your motion graphics projects and use the different features to fuel your creative ideas.

The module delivery will be broken down into the required 36 hours of contact time. Utilising the ALF framework and a blended approach to delivery. 3 hours per week over 6 weeks face to face (either on campus or online) and 3 hours per week over six weeks of online practical content.

## **Indicative Syllabus Outline**

#### **Adobe Premiere Pro Essential**

This is the Essential level. You are expected to have no or very early experience of Adobe Premier Pro.

#### **Course Outline:**

- Understanding Premiere Pro Projects
  - Project requirements
  - Using copyrighted material
  - Establish the purpose and needs for your target audience
  - Working with clients and audiences
- Audio and Video Knowledge
  - Digital video terminology
  - Audio key terminology
  - Working with colours in digital video
  - Design principles related to video

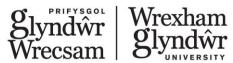

#### Exploring Premiere Pro

- Premiere Interface and panels
- Using workspaces
- Creating bin and using labels
- Navigating projects
- Using non-visible design tools: timeline markers and guides.

#### Importing Assets

- Importing from various sources
- Managing assets in Premiere Pro

#### Working with Sequencing and Editing

- Exploring the timeline
- Working with the Project panel
- Creating and refining rough cuts
- Working with source monitors
- Editing sequence
- Using sub clips
- Using Ripple, Slide, Slip and Razor tools
- Working with J-L cuts
- Inserting and refining cutaways

#### • Working with Transitions

- Adding transition
- · Modifying the transition properties
- Previewing transitions

#### Multipoint Editing

- · Exploring multipoint editing
- Linking clips
- Track targeting

#### Colour Correction

- Working with Levels
- Working with Curves
- Three-way Colour Corrector

#### · Working with titles

- · Creating a simple title
- Rolling/Crawling titles
- Adding titles to the timeline

#### Output and exporting content

- Exporting a video sequence
- Working with Adobe Media Encoder

## Indicative Bibliography:

Please note the essential reads and other indicative reading are subject to annual review and update.

#### **Essential Reads**

- Premiere Pro tutorials:
  - o <a href="https://helpx.adobe.com/premiere-pro/tutorials.html">https://helpx.adobe.com/premiere-pro/tutorials.html</a>

## Other indicative reading Career Path Courses:

Become a Video Editor

Certiport Exam Tutorials:

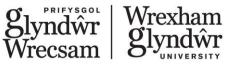

- o <u>https://certiport.pearsonvue.com/Educator-resources/Examdetails/Exam-tutorials</u>
- LinkedIn Learning Courses:
  - o Getting Started with Premiere Pro for the Non-Video Pro
  - o Premiere Pro 2020 Essential Training

## Employability skills - the Glyndŵr Graduate

Each module and programme are designed to cover core Glyndŵr Graduate Attributes with the aim that each Graduate will leave Glyndŵr having achieved key employability skills as part of their study. The following attributes will be covered within this module either through the content or as part of the assessment. The programme is designed to cover all attributes and each module may cover different areas.

#### **Core Attributes**

Engaged Creative

#### **Key Attitudes**

Commitment Curiosity Resilience Confidence Adaptability

#### **Practical Skillsets**

Digital Fluency
Organisation
Emotional Intelligence
Communication